**Zał. nr 3 do ZW 33/2012 Załącznik nr 1 do Programu studiów**

# **PLAN STUDIÓW**

**WYDZIAŁ**: Informatyki i Zarządzania

**KIERUNEK:** Informatyka

**POZIOM KSZTAŁCENIA:** I/H<sup>\*</sup> stopień, studia licencjackie / inżynierskie / magisterskie<sup>\*</sup>

**FORMA STUDIÓW**: stacjonarna / niestacjonarna\*

**PROFIL:** ogólnoakademicki/praktyczny \*

**SPECJALNOŚĆ**:.......nie ma wyróżnionych specjalności

**JĘZYK STUDIÓW:** polski

Uchwała Rady Wydziału Informatyki i Zarządzania z dnia 28. 06. 2016

Obowiązuje od 01. 10. 2016

\*niepotrzebne skreślić

#### **Struktura planu studiów (opcjonalnie)**

1) w układzie punktowym *Praktyka studencka po VI semestrze, 5 ECTS +160 h CNPS liczone do bilansu VI sem, M\_x moduły wybieralne, cieniowane - zmiany*

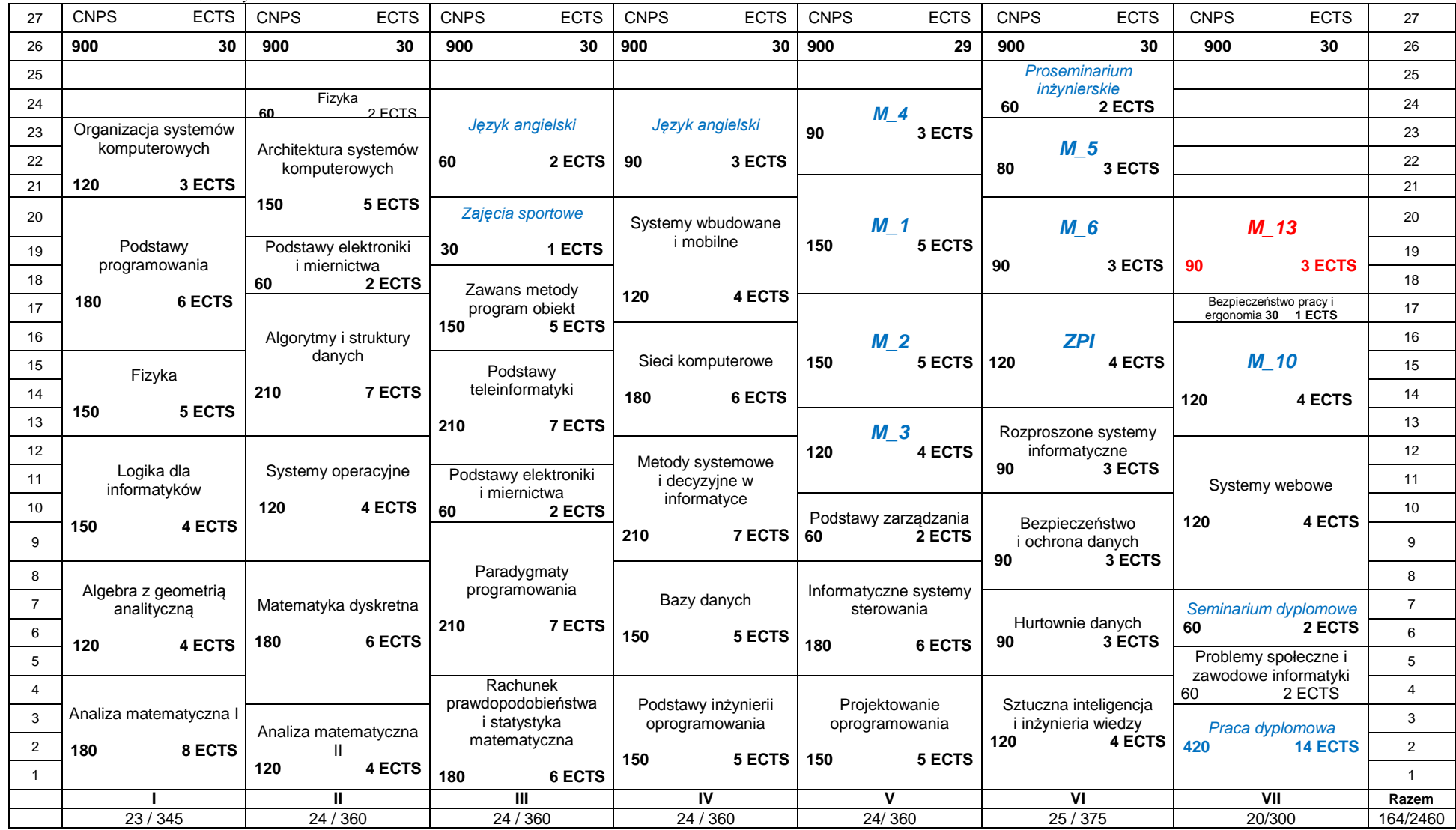

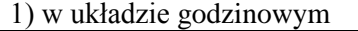

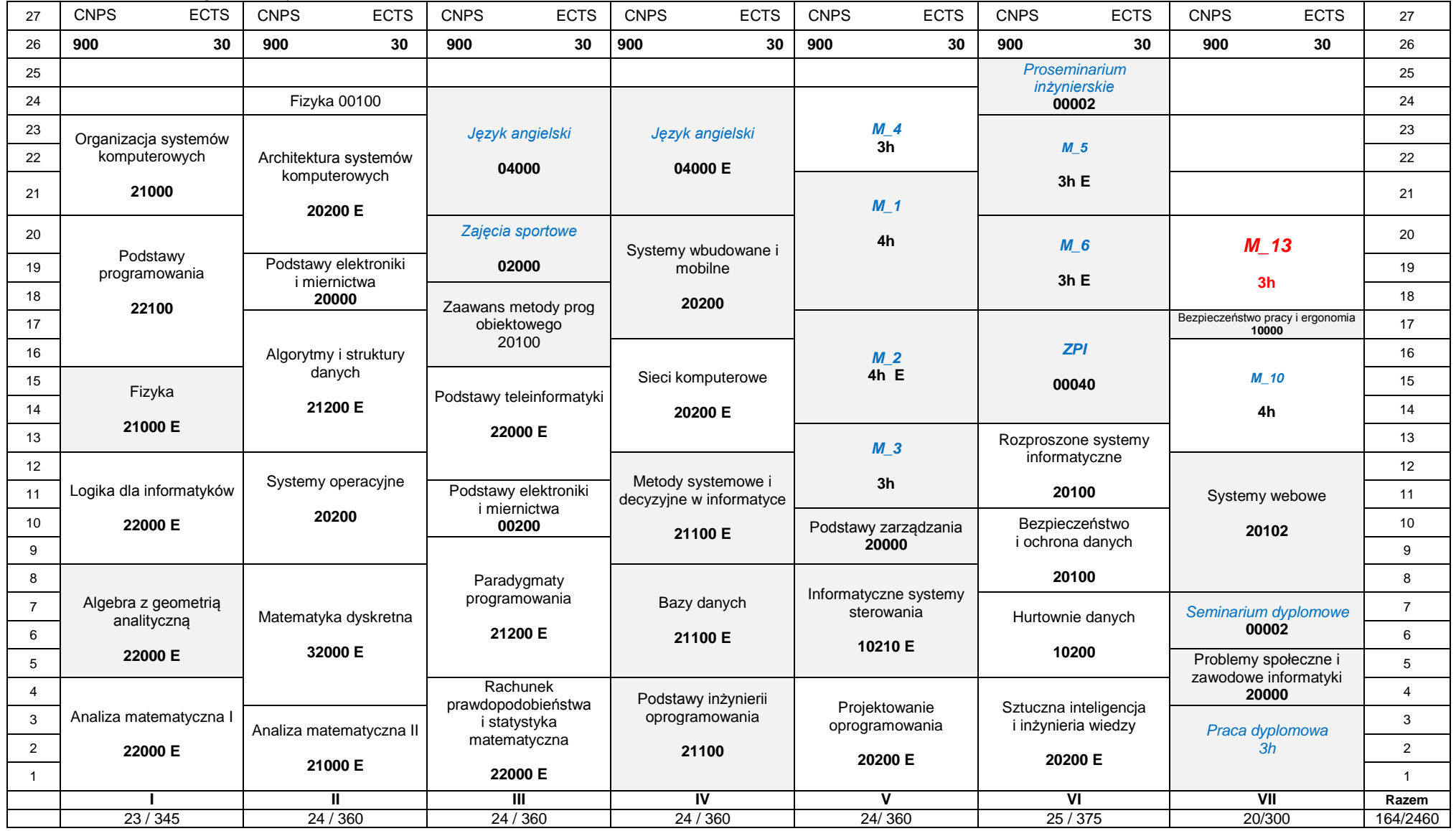

## **1. Zestaw kursów i grup kursów obowiązkowych i wybieralnych w układzie semestralnym**

## **Semestr 1**

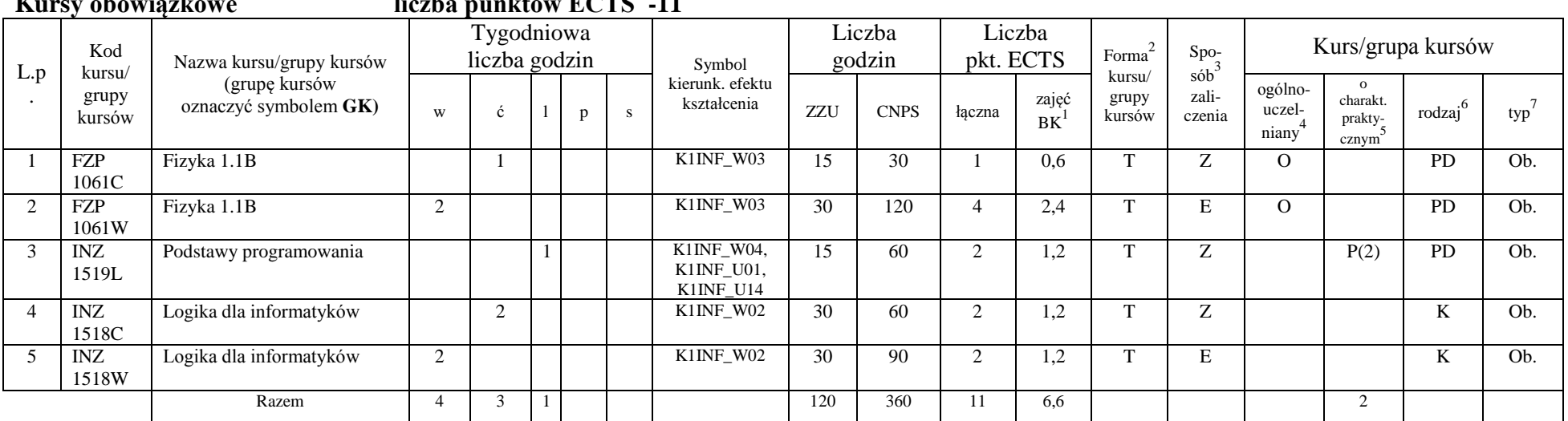

### **Kursy obowiązkowe liczba punktów ECTS -11**

#### **Grupy kursów obowiązkowych liczba punktów ECTS -19**

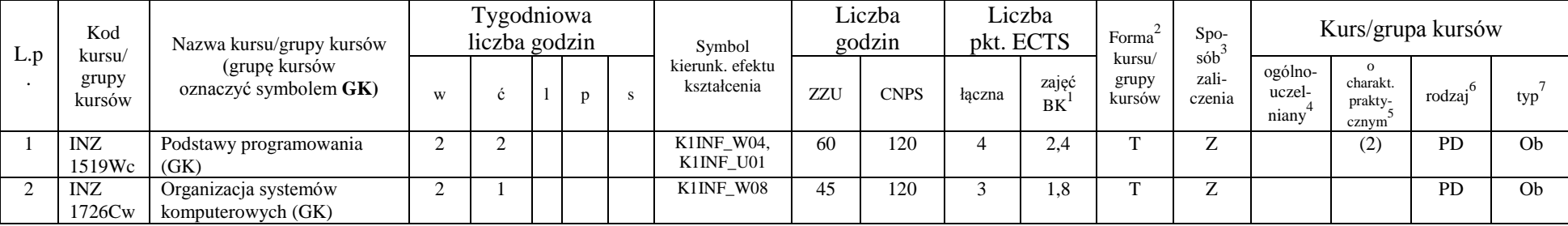

<sup>1</sup>BK –liczba punktów ECTS przypisanych godzinom zajęć wymagających bezpośredniego kontaktu nauczycieli i studentów

 $2$ Tradycyjna – T, zdalna – Z

 $4$ Kurs/ grupa kursów Ogólnouczelniany – O

<sup>5</sup>Kurs/ grupa kursów Praktyczny – P. W grupie kursów w nawiasie wpisać liczbę punktów ECTS dla kursów o charakterze praktycznym

 $6$  KO - kształcenia ogólnego, PD – podstawowy, K – kierunkowy, S – specjalnościowy

 ${}^{3}$ Egzamin – E, zaliczenie na ocenę – Z. W grupie kursów po literze E lub Z wpisać w nawiasie formę kursu końcowego (w, c, l, s, p)

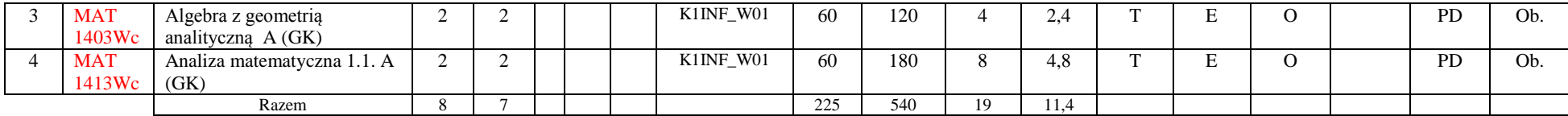

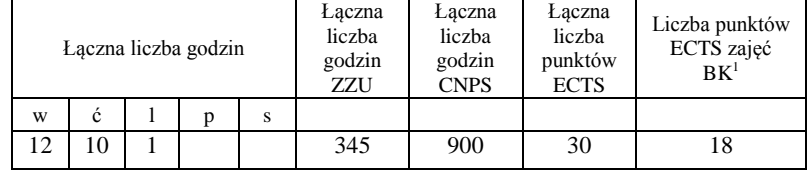

<sup>1</sup>BK –liczba punktów ECTS przypisanych godzinom zajęć wymagających bezpośredniego kontaktu nauczycieli i studentów

 $2$ Tradycyjna – T, zdalna – Z

 ${}^{3}Egz$ amin – E, zaliczenie na ocenę – Z. W grupie kursów po literze E lub Z wpisać w nawiasie formę kursu końcowego (w, c, l, s, p)

 $4$ Kurs/ grupa kursów Ogólnouczelniany – O

<sup>5</sup>Kurs/ grupa kursów Praktyczny – P. W grupie kursów w nawiasie wpisać liczbę punktów ECTS dla kursów o charakterze praktycznym

 $6$  KO - kształcenia ogólnego, PD – podstawowy, K – kierunkowy, S – specjalnościowy

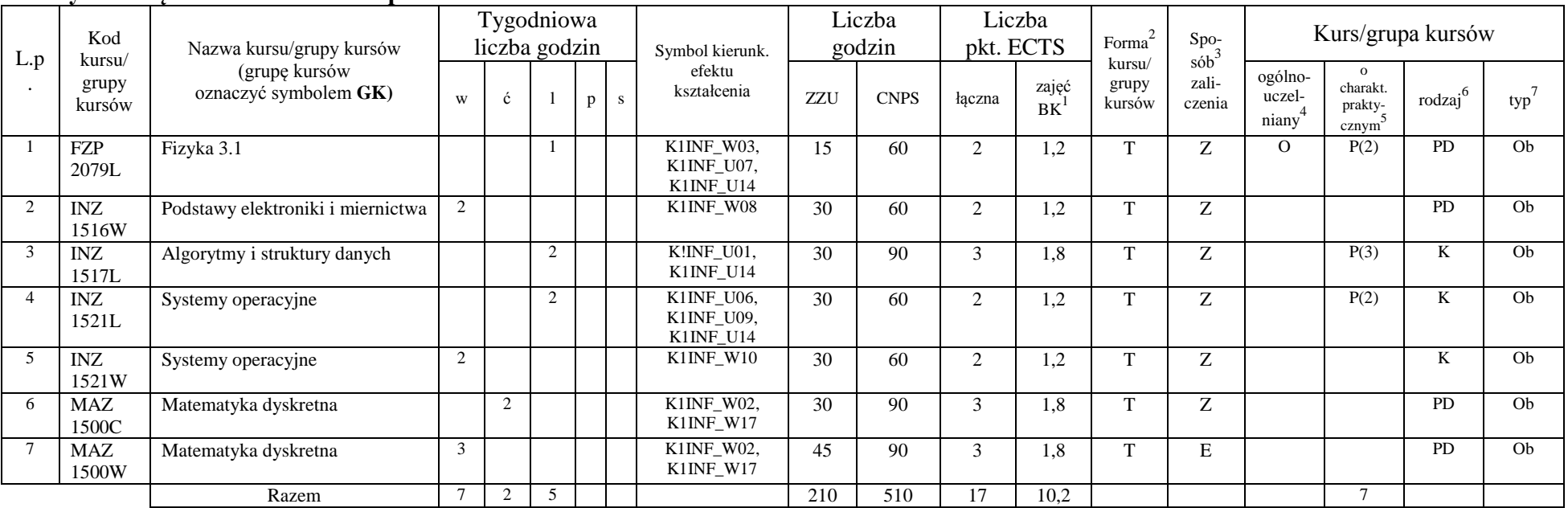

#### **Kursy obowiązkowe liczba punktów ECTS - 17**

#### **Grupy kursów obowiązkowych liczba punktów ECTS -13**

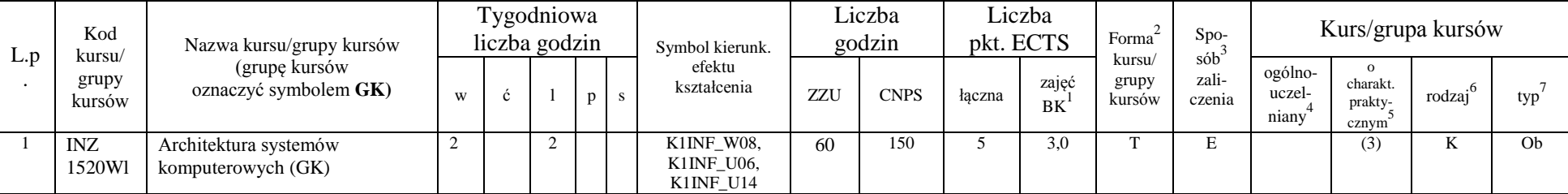

<sup>1</sup>BK –liczba punktów ECTS przypisanych godzinom zajęć wymagających bezpośredniego kontaktu nauczycieli i studentów

 $T$ <sup>2</sup>Tradycyjna – T, zdalna – Z

 ${}^{3}$ Egzamin – E, zaliczenie na ocenę – Z. W grupie kursów po literze E lub Z wpisać w nawiasie formę kursu końcowego (w, c, l, s, p)

 $4$ Kurs/ grupa kursów Ogólnouczelniany – O

<sup>5</sup>Kurs/ grupa kursów Praktyczny – P. W grupie kursów w nawiasie wpisać liczbę punktów ECTS dla kursów o charakterze praktycznym

 $6$  KO - kształcenia ogólnego, PD – podstawowy, K – kierunkowy, S – specjalnościowy

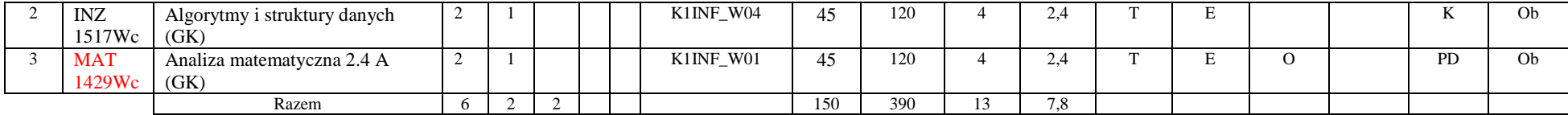

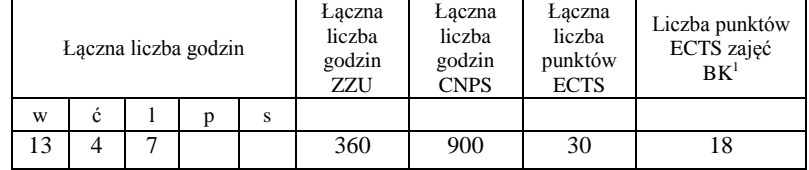

<sup>1</sup>BK –liczba punktów ECTS przypisanych godzinom zajęć wymagających bezpośredniego kontaktu nauczycieli i studentów

 $2$ Tradycyjna – T, zdalna – Z

 ${}^{3}Egz$ amin – E, zaliczenie na ocenę – Z. W grupie kursów po literze E lub Z wpisać w nawiasie formę kursu końcowego (w, c, l, s, p)

 $4$ Kurs/ grupa kursów Ogólnouczelniany – O

<sup>5</sup>Kurs/ grupa kursów Praktyczny – P. W grupie kursów w nawiasie wpisać liczbę punktów ECTS dla kursów o charakterze praktycznym

 $6$  KO - kształcenia ogólnego, PD – podstawowy, K – kierunkowy, S – specjalnościowy

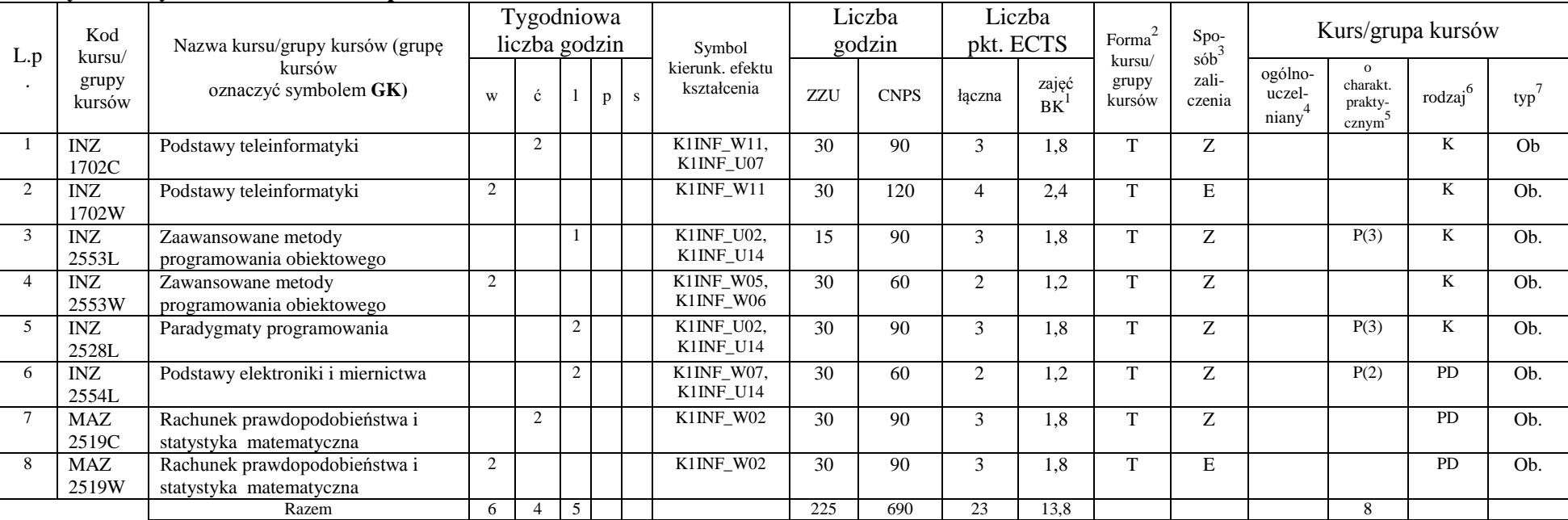

#### **Kursy obowiązkowe liczba punktów ECTS - 23**

#### **Grupy kursów obowiązkowych liczba punktów ECTS - 4**

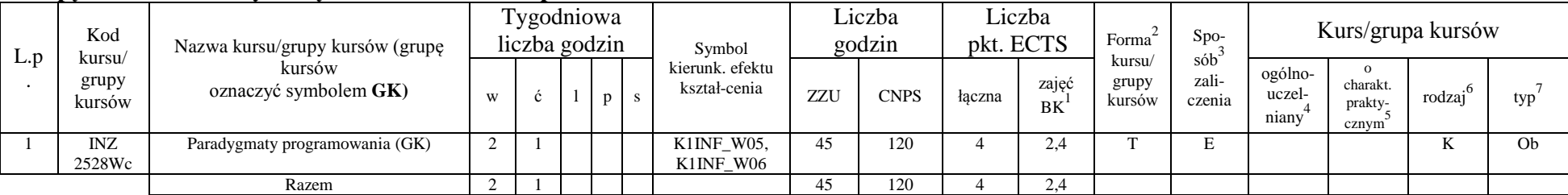

<sup>1</sup>BK –liczba punktów ECTS przypisanych godzinom zajęć wymagających bezpośredniego kontaktu nauczycieli i studentów

 $2$ Tradycyjna – T, zdalna – Z

 $4$ Kurs/ grupa kursów Ogólnouczelniany – O

<sup>5</sup>Kurs/ grupa kursów Praktyczny – P. W grupie kursów w nawiasie wpisać liczbę punktów ECTS dla kursów o charakterze praktycznym

 $6$  KO - kształcenia ogólnego, PD – podstawowy, K – kierunkowy, S – specjalnościowy

 ${}^{3}$ Egzamin – E, zaliczenie na ocenę – Z. W grupie kursów po literze E lub Z wpisać w nawiasie formę kursu końcowego (w, c, l, s, p)

#### **Kursy wybieralne (minimum 90 godzin w semestrze, 3 punkty ECTS)**

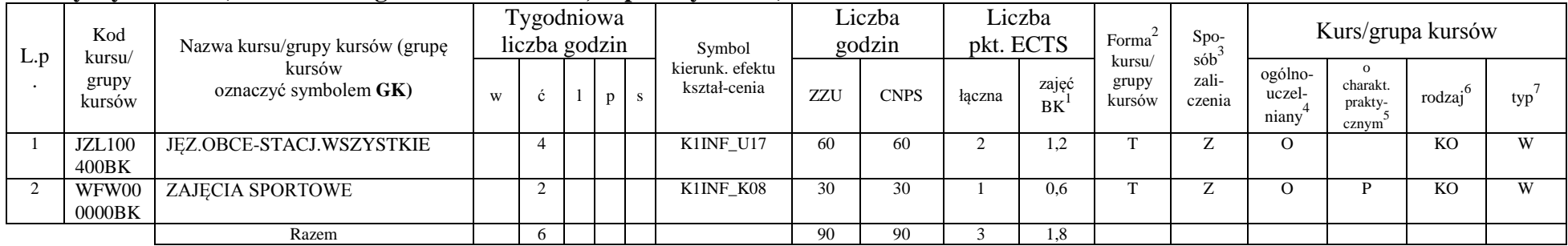

#### **Razem w semestrze:**

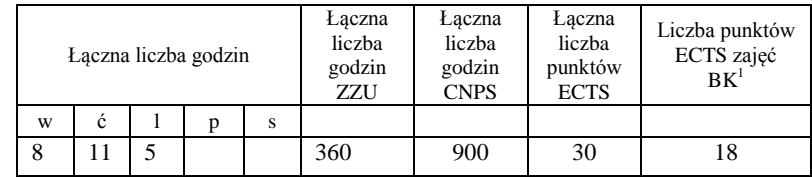

<sup>1</sup>BK –liczba punktów ECTS przypisanych godzinom zajęć wymagających bezpośredniego kontaktu nauczycieli i studentów

 $2$ Tradycyjna – T, zdalna – Z

 ${}^{3}Egz$ amin – E, zaliczenie na ocenę – Z. W grupie kursów po literze E lub Z wpisać w nawiasie formę kursu końcowego (w, c, l, s, p)

 $4$ Kurs/ grupa kursów Ogólnouczelniany – O

<sup>5</sup>Kurs/ grupa kursów Praktyczny – P. W grupie kursów w nawiasie wpisać liczbę punktów ECTS dla kursów o charakterze praktycznym

 $6$  KO - kształcenia ogólnego, PD – podstawowy, K – kierunkowy, S – specjalnościowy

#### **Kursy obowiązkowe liczba punktów ECTS - 27**

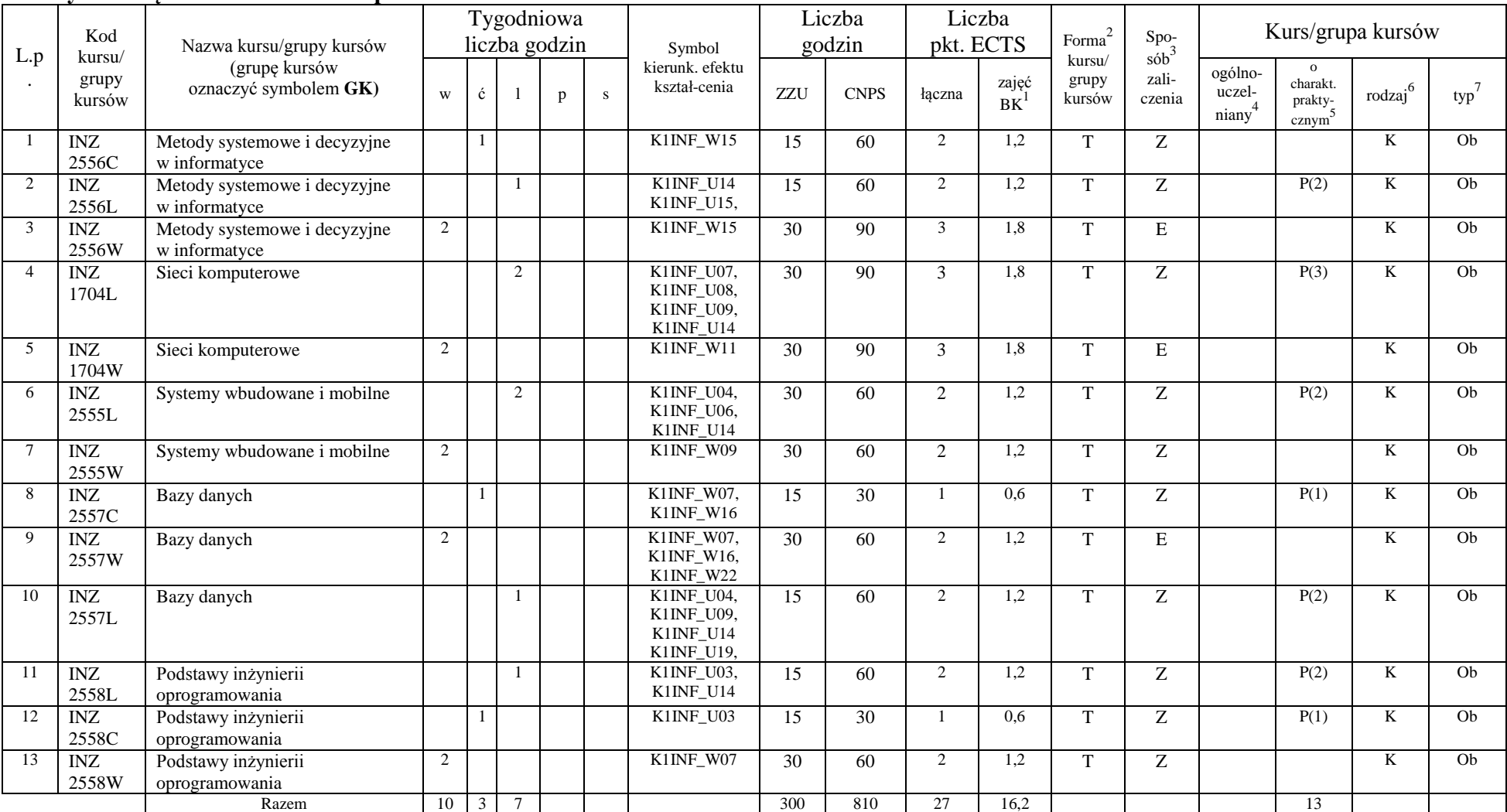

<sup>1</sup>BK –liczba punktów ECTS przypisanych godzinom zajęć wymagających bezpośredniego kontaktu nauczycieli i studentów

 $2$ Tradycyjna – T, zdalna – Z

 ${}^{3}Egz$ amin – E, zaliczenie na ocenę – Z. W grupie kursów po literze E lub Z wpisać w nawiasie formę kursu końcowego (w, c, l, s, p)

 $4$ Kurs/ grupa kursów Ogólnouczelniany – O

<sup>5</sup>Kurs/ grupa kursów Praktyczny – P. W grupie kursów w nawiasie wpisać liczbę punktów ECTS dla kursów o charakterze praktycznym

 $6$  KO - kształcenia ogólnego, PD – podstawowy, K – kierunkowy, S – specjalnościowy

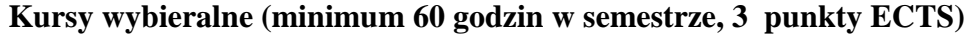

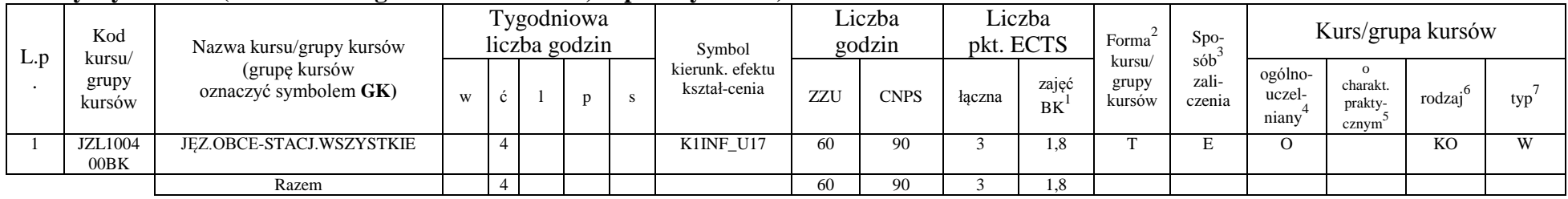

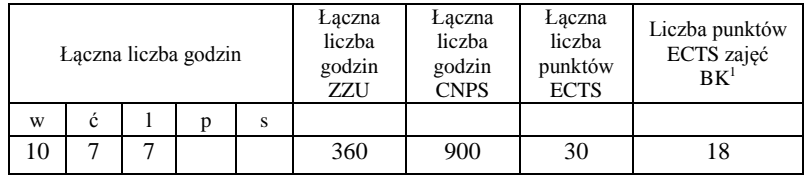

<sup>1</sup>BK –liczba punktów ECTS przypisanych godzinom zajęć wymagających bezpośredniego kontaktu nauczycieli i studentów

 $2$ Tradycyjna – T, zdalna – Z

 ${}^{3}Egz$ amin – E, zaliczenie na ocenę – Z. W grupie kursów po literze E lub Z wpisać w nawiasie formę kursu końcowego (w, c, l, s, p)

 $4$ Kurs/ grupa kursów Ogólnouczelniany – O

<sup>5</sup>Kurs/ grupa kursów Praktyczny – P. W grupie kursów w nawiasie wpisać liczbę punktów ECTS dla kursów o charakterze praktycznym

 $6$  KO - kształcenia ogólnego, PD – podstawowy, K – kierunkowy, S – specjalnościowy

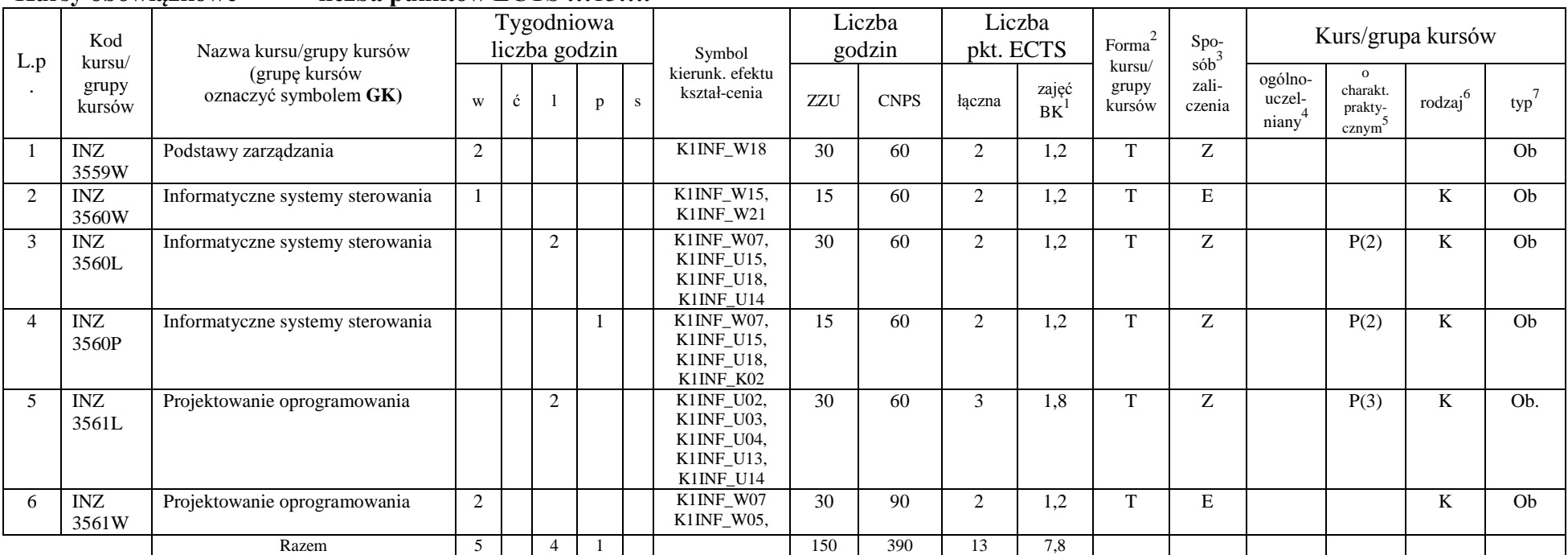

#### **Kursy obowiązkowe liczba punktów ECTS …**13**….**

#### **Moduł wybieralny** *M\_1: Programowanie aplikacji internetowych* **(60 godzin w semestrze, 5 punktów ECTS, wybór 1 przedmiotu)**

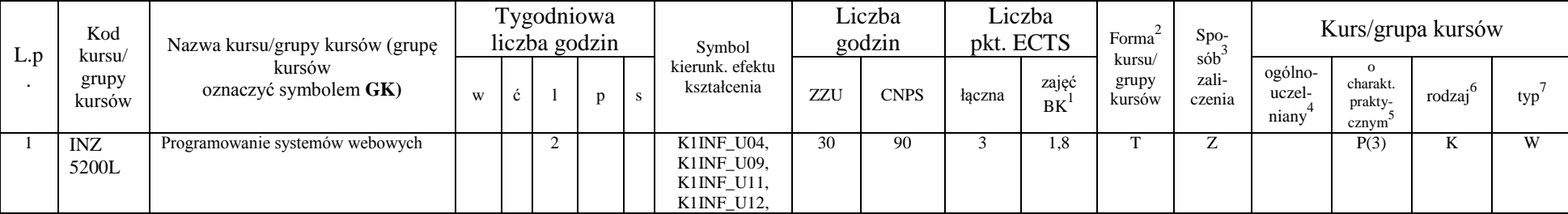

<sup>1</sup>BK –liczba punktów ECTS przypisanych godzinom zajęć wymagających bezpośredniego kontaktu nauczycieli i studentów

 $2$ Tradycyjna – T, zdalna – Z

 ${}^{3}$ Egzamin – E, zaliczenie na ocenę – Z. W grupie kursów po literze E lub Z wpisać w nawiasie formę kursu końcowego (w, c, l, s, p)

 $4$ Kurs/ grupa kursów Ogólnouczelniany – O

<sup>5</sup>Kurs/ grupa kursów Praktyczny – P. W grupie kursów w nawiasie wpisać liczbę punktów ECTS dla kursów o charakterze praktycznym

 $6$  KO - kształcenia ogólnego, PD – podstawowy, K – kierunkowy, S – specjalnościowy

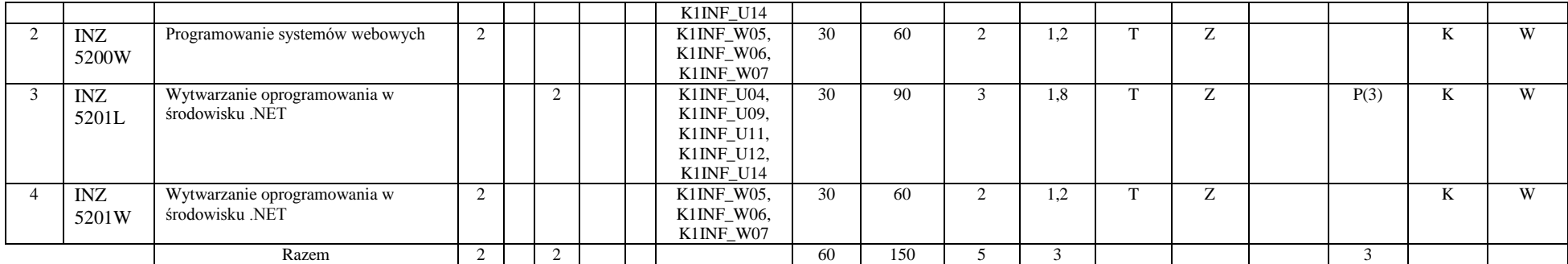

#### **Moduł wybieralny** *M\_2:Multimedia* **(60 godzin w semestrze, 5 punktów ECTS, wybór 1 przedmiotu)**

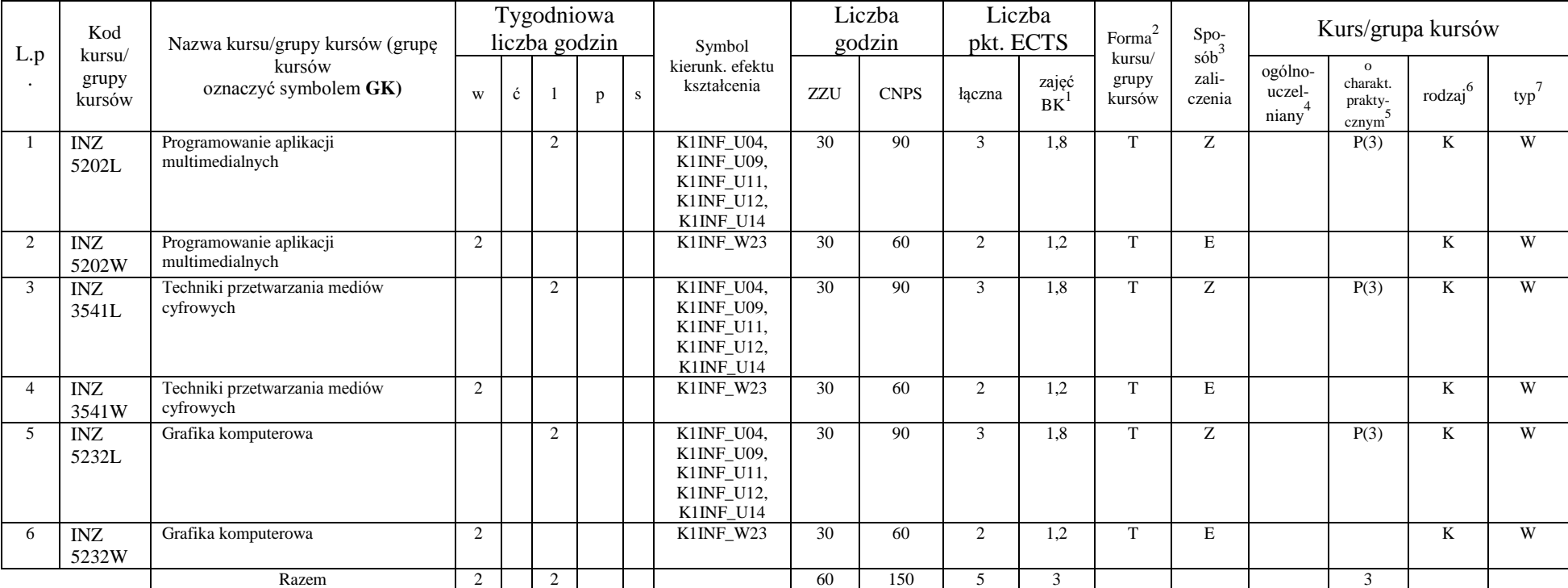

<sup>1</sup>BK –liczba punktów ECTS przypisanych godzinom zajęć wymagających bezpośredniego kontaktu nauczycieli i studentów

 $2$ Tradycyjna – T, zdalna – Z

 ${}^{3}Egz$ amin – E, zaliczenie na ocenę – Z. W grupie kursów po literze E lub Z wpisać w nawiasie formę kursu końcowego (w, c, l, s, p)

 $4$ Kurs/ grupa kursów Ogólnouczelniany – O

<sup>5</sup>Kurs/ grupa kursów Praktyczny – P. W grupie kursów w nawiasie wpisać liczbę punktów ECTS dla kursów o charakterze praktycznym

 $6$  KO - kształcenia ogólnego, PD – podstawowy, K – kierunkowy, S – specjalnościowy

|                | Kod                       | Nazwa kursu/grupy kursów (grupę<br>kursów<br>oznaczyć symbolem GK) |   | Tygodniowa<br>liczba godzin |  |                |           | Symbol                                                           | Liczba<br>godzin |                 | Liczba<br>pkt. ECTS |                          | Forma $2$                                    | $\mathrm{Spo}_{\mathrm{s\acute{o}b}^3}$ | Kurs/grupa kursów                                    |                     |     |   |
|----------------|---------------------------|--------------------------------------------------------------------|---|-----------------------------|--|----------------|-----------|------------------------------------------------------------------|------------------|-----------------|---------------------|--------------------------|----------------------------------------------|-----------------------------------------|------------------------------------------------------|---------------------|-----|---|
| L.p            | kursu/<br>grupy<br>kursów |                                                                    | W | ć                           |  | D              | ${\bf S}$ | kierunk. efektu<br>kształ-cenia                                  | ZZU              | <b>CNPS</b>     | łączna              | zajęć<br>BK <sup>1</sup> | kursu/<br>zali-<br>grupy<br>czenia<br>kursów | ogólno-<br>uczel-<br>$\text{niany}^4$   | $\mathbf{o}$<br>charakt.<br>prakty-<br>$\frac{5}{2}$ | rodzaj <sup>6</sup> | typ |   |
|                | INZ<br>5203W              | Inżynieria systemów baz danych                                     |   |                             |  |                |           | K1INF_W07,<br>K1INF_W16,<br>K1INF_W22                            | 15               | $\overline{30}$ |                     | 0,6                      | T                                            | Z                                       |                                                      |                     | K   | W |
| 2              | <b>INZ</b><br>5203P       | Inżynieria systemów baz danych                                     |   |                             |  | 2              |           | K1INF_U03,<br>K1INF_U04,<br>K1INF_U09,<br>K1INF_U16<br>K1INF U19 | 30               | 90              | 3                   | 1,8                      | T                                            | Z                                       |                                                      | P(3)                | K   | W |
| 3              | INZ<br>5204W              | Baza danych Oracle – programowanie                                 |   |                             |  |                |           | K1INF_W07,<br>K1INF_W16,<br>K1INF_W22                            | 15               | 30              |                     | 0.6                      | T                                            | Ζ                                       |                                                      |                     | K   | W |
| $\overline{4}$ | <b>INZ</b><br>5204P       | Baza danych Oracle - programowanie                                 |   |                             |  | 2              |           | K1INF_U03,<br>K1INF_U04,<br>K1INF_U09,<br>K1INF_U16<br>K1INF U19 | $\overline{30}$  | 90              | 3                   | 1,8                      | T                                            | Z                                       |                                                      | $\overline{P(3)}$   | K   | W |
| .5             | INZ<br>5206W              | Projektowanie baz danych                                           |   |                             |  |                |           | K1INF_W07,<br>K1INF_W16,<br>K1INF W22                            | 15               | 30              |                     | 0,6                      | T                                            | Z                                       |                                                      |                     | K   | W |
| 6              | <b>INZ</b><br>5206P       | Projektowanie baz danych                                           |   |                             |  | $\overline{2}$ |           | K1INF_U03,<br>K1INF_U04,<br>K1INF U09,<br>K1INF_U16<br>K1INF_U19 | 30               | 90              | 3                   | 1,8                      | T                                            | Z                                       |                                                      | P(3)                | K   | W |
|                |                           | Razem                                                              |   |                             |  | 2              |           |                                                                  | 45               | 120             | $\overline{4}$      | 2,4                      |                                              |                                         |                                                      | 3                   |     |   |

**Moduł wybieralny** *M\_3: Projektowanie baz danych* **(45 godzin w semestrze, 4 punkty ECTS, wybór 1 przedmiotu)**

### **Moduł wybieralny** *M\_4: Zarządzanie projektami informatycznymi* **(45 godzin w semestrze, 3 punkty ECTS, wybór 1 przedmiotu)**

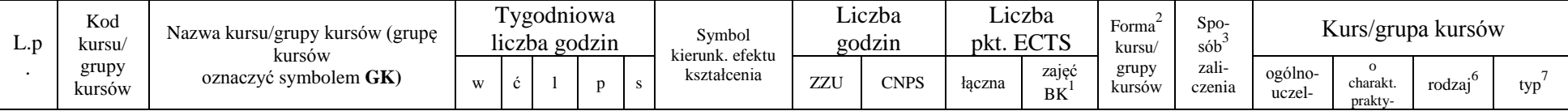

<sup>1</sup>BK –liczba punktów ECTS przypisanych godzinom zajęć wymagających bezpośredniego kontaktu nauczycieli i studentów

 $2$ Tradycyjna – T, zdalna – Z

 ${}^{3}$ Egzamin – E, zaliczenie na ocenę – Z. W grupie kursów po literze E lub Z wpisać w nawiasie formę kursu końcowego (w, c, l, s, p)

 $4$ Kurs/ grupa kursów Ogólnouczelniany – O

<sup>5</sup>Kurs/ grupa kursów Praktyczny – P. W grupie kursów w nawiasie wpisać liczbę punktów ECTS dla kursów o charakterze praktycznym

 $6$  KO - kształcenia ogólnego, PD – podstawowy, K – kierunkowy, S – specjalnościowy

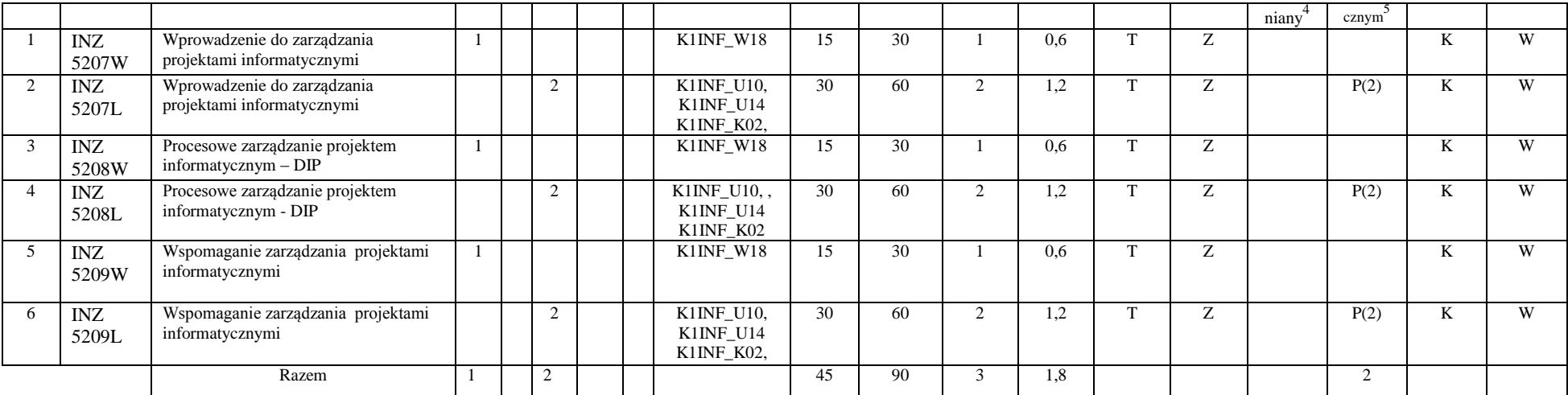

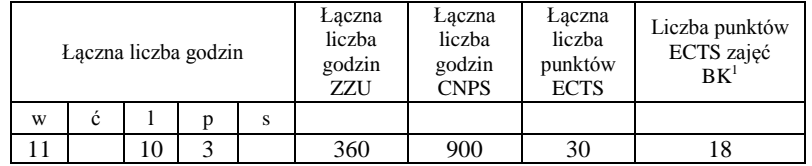

<sup>1</sup>BK –liczba punktów ECTS przypisanych godzinom zajęć wymagających bezpośredniego kontaktu nauczycieli i studentów

 $2$ Tradycyjna – T, zdalna – Z

 ${}^{3}Egz$ amin – E, zaliczenie na ocenę – Z. W grupie kursów po literze E lub Z wpisać w nawiasie formę kursu końcowego (w, c, l, s, p)

 $4$ Kurs/ grupa kursów Ogólnouczelniany – O

<sup>5</sup>Kurs/ grupa kursów Praktyczny – P. W grupie kursów w nawiasie wpisać liczbę punktów ECTS dla kursów o charakterze praktycznym

 $6$  KO - kształcenia ogólnego, PD – podstawowy, K – kierunkowy, S – specjalnościowy

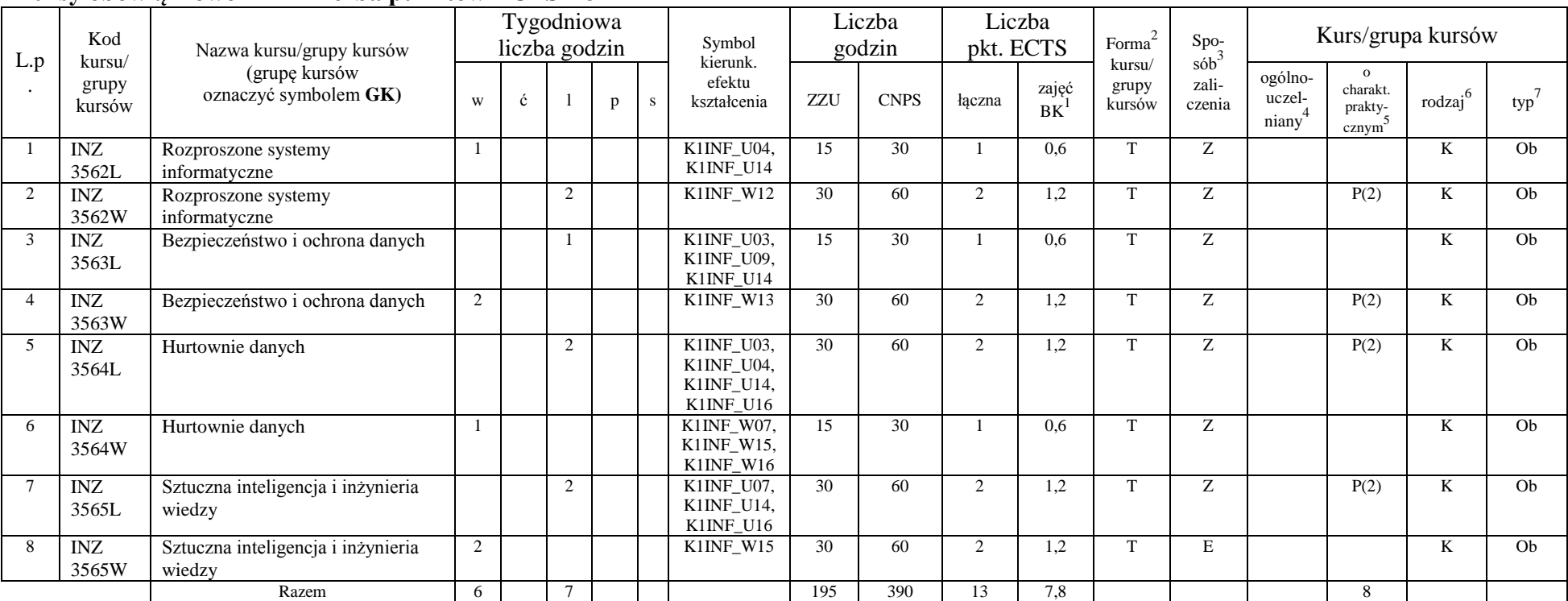

#### **Kursy obowiązkowe liczba punktów ECTS** 13

<sup>1</sup>BK –liczba punktów ECTS przypisanych godzinom zajęć wymagających bezpośredniego kontaktu nauczycieli i studentów

 $2$ Tradycyjna – T, zdalna – Z

 ${}^{3}Egz$ amin – E, zaliczenie na ocenę – Z. W grupie kursów po literze E lub Z wpisać w nawiasie formę kursu końcowego (w, c, l, s, p)

 $4$ Kurs/ grupa kursów Ogólnouczelniany – O

<sup>5</sup>Kurs/ grupa kursów Praktyczny – P. W grupie kursów w nawiasie wpisać liczbę punktów ECTS dla kursów o charakterze praktycznym

 $6$  KO - kształcenia ogólnego, PD – podstawowy, K – kierunkowy, S – specjalnościowy

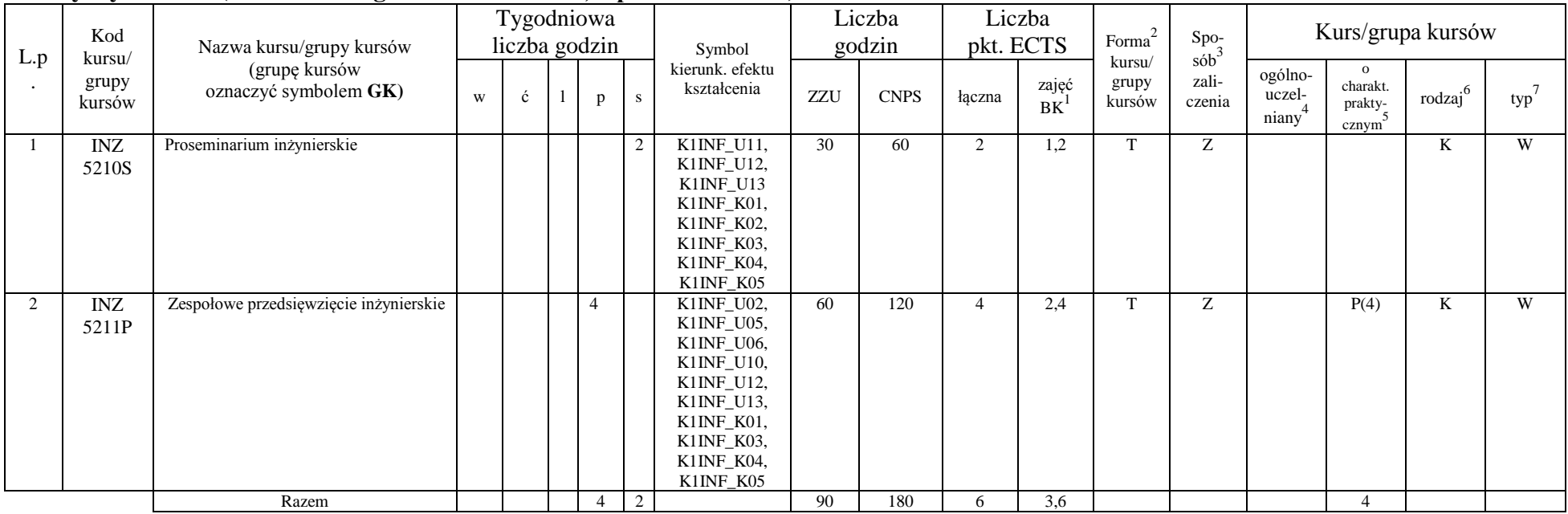

#### **Kursy wybieralne (minimum 90 godzin w semestrze,** 6 **punktów ECTS)**

#### **Moduł wybieralny** *M\_5: Sieci i systemy komputerowe* **(45 godzin w semestrze, 3 punkty ECTS, wybór 1 przedmiotu)**

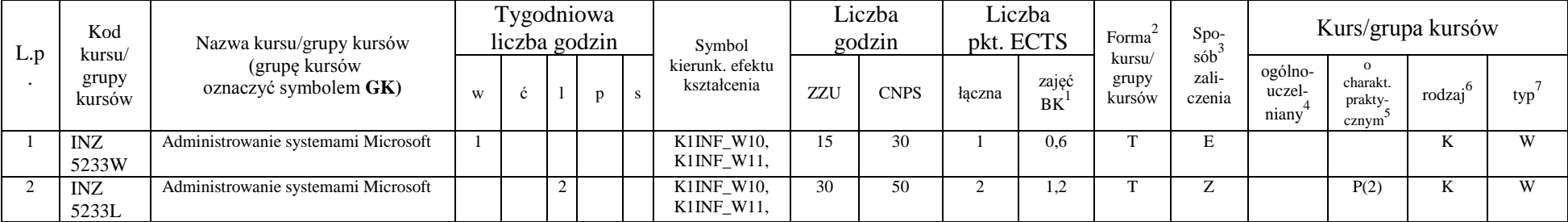

<sup>1</sup>BK –liczba punktów ECTS przypisanych godzinom zajęć wymagających bezpośredniego kontaktu nauczycieli i studentów

 $2$ Tradycyjna – T, zdalna – Z

 $4$ Kurs/ grupa kursów Ogólnouczelniany – O

<sup>5</sup>Kurs/ grupa kursów Praktyczny – P. W grupie kursów w nawiasie wpisać liczbę punktów ECTS dla kursów o charakterze praktycznym

 $6$  KO - kształcenia ogólnego, PD – podstawowy, K – kierunkowy, S – specjalnościowy

<sup>3</sup>Egzamin – E, zaliczenie na ocenę – Z. W grupie kursów po literze E lub Z wpisać w nawiasie formę kursu końcowego (w, c, l, s, p)

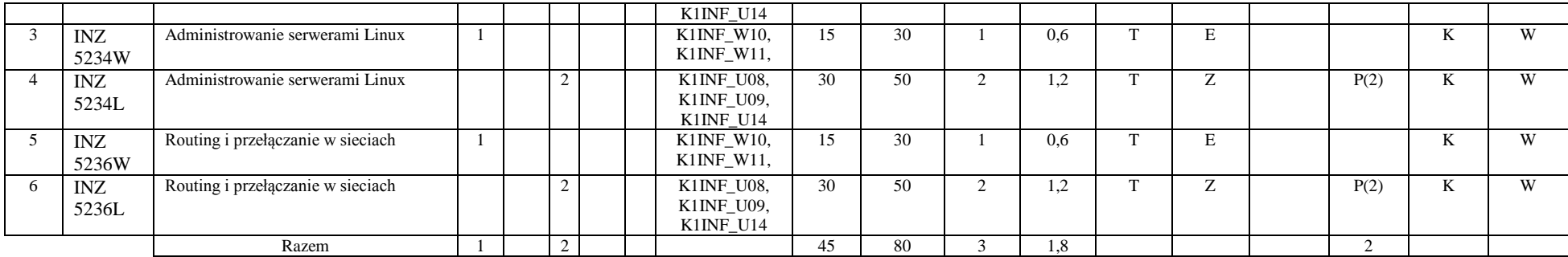

**Moduł wybieralny** *M\_6:Technologie i narzędzia programowania* **(45 godzin w semestrze, 3 punkty ECTS, wybór 1 przedmiotu)**

| L.p            | Kod<br>kursu/<br>grupy<br>kursów | Nazwa kursu/grupy kursów                              |   | Tygodniowa<br>liczba godzin |                |   |   | Symbol                                                            |     | Liczba<br>godzin |                | Liczba<br>pkt. ECTS | Forma $2$                 | Spo-<br>$s\dot{o}b^3$ | Kurs/grupa kursów                        |                                              |                     |     |  |  |
|----------------|----------------------------------|-------------------------------------------------------|---|-----------------------------|----------------|---|---|-------------------------------------------------------------------|-----|------------------|----------------|---------------------|---------------------------|-----------------------|------------------------------------------|----------------------------------------------|---------------------|-----|--|--|
|                |                                  | (grupę kursów<br>oznaczyć symbolem GK)                | W | ć                           |                | p | S | kierunk. efektu<br>kształcenia                                    | ZZU | <b>CNPS</b>      | łączna         | zajęć<br><b>BK</b>  | kursu/<br>grupy<br>kursów | zali-<br>czenia       | ogólno-<br>uczel-<br>niany <sup>-1</sup> | $\mathbf{o}$<br>charakt.<br>prakty-<br>cznym | rodzaj <sup>6</sup> | typ |  |  |
|                | <b>INZ</b><br>5212W              | Zaawansowane techniki programowania<br>W <sub>0</sub> |   |                             |                |   |   | K1INF_W05,<br>K1INF_W06                                           | 15  | 30               |                | 0.6                 |                           | E                     |                                          |                                              | K                   | W   |  |  |
| $\overline{2}$ | INZ<br>5212L                     | Zaawansowane techniki programowania<br>$wC++$         |   |                             | $\overline{2}$ |   |   | K1INF_U04,<br>K1INF_U09,<br>K1INF_U11,<br>K1INF_U12,<br>K1INF_U14 | 30  | 60               | $\overline{2}$ | 1,2                 |                           | Z                     |                                          | P(2)                                         | K                   | W   |  |  |
| $\mathcal{R}$  | <b>INZ</b><br>5213W              | Zaawansowane technologie webowe                       |   |                             |                |   |   | K1INF_W05,<br>K1INF_W06                                           | 15  | 30               |                | 0.6                 |                           | E                     |                                          |                                              | K                   | W   |  |  |
|                | <b>INZ</b><br>5213L              | Zaawansowane technologie webowe                       |   |                             | $\bigcap$      |   |   | K1INF_U04,<br>K1INF_U09,<br>K1INF_U11,<br>K1INF_U12,<br>K1INF_U14 | 30  | 60               | $\overline{2}$ | 1,2                 |                           | Z                     |                                          | P(2)                                         | K                   | W   |  |  |
| 5              | <b>INZ</b><br>5214W              | Zaawansowane techniki programowania                   |   |                             |                |   |   | K1INF_W05,<br>K1INF_W06                                           | 15  | 30               |                | 0.6                 |                           | E                     |                                          |                                              | K                   | W   |  |  |
| 6              | <b>INZ</b><br>5214L              | Zaawansowane techniki programowania                   |   |                             | $\overline{2}$ |   |   | K1INF_U04,<br>K1INF_U09,<br>K1INF_U11,<br>K1INF_U12,              | 30  | 60               | $\overline{2}$ | 1,2                 |                           | Z                     |                                          | P(2)                                         | K                   | W   |  |  |

<sup>1</sup>BK –liczba punktów ECTS przypisanych godzinom zajęć wymagających bezpośredniego kontaktu nauczycieli i studentów  $2$ Tradycyjna – T, zdalna – Z

 ${}^{3}$ Egzamin – E, zaliczenie na ocenę – Z. W grupie kursów po literze E lub Z wpisać w nawiasie formę kursu końcowego (w, c, l, s, p)

 $4$ Kurs/ grupa kursów Ogólnouczelniany – O

<sup>5</sup>Kurs/ grupa kursów Praktyczny – P. W grupie kursów w nawiasie wpisać liczbę punktów ECTS dla kursów o charakterze praktycznym

 $6$  KO - kształcenia ogólnego, PD – podstawowy, K – kierunkowy, S – specjalnościowy

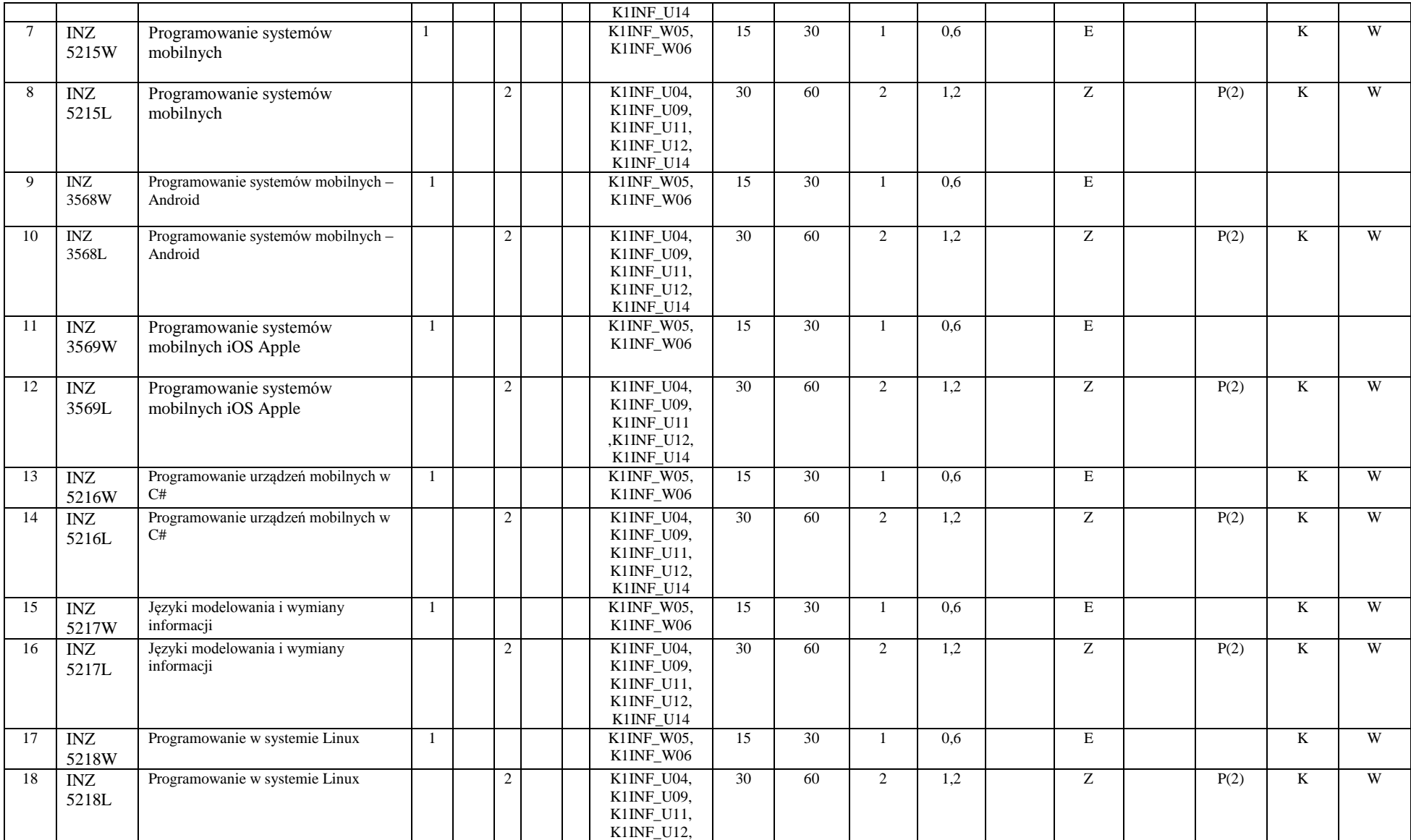

<sup>1</sup>BK –liczba punktów ECTS przypisanych godzinom zajęć wymagających bezpośredniego kontaktu nauczycieli i studentów

 $2$ Tradycyjna – T, zdalna – Z

<sup>3</sup>Egzamin – E, zaliczenie na ocenę – Z. W grupie kursów po literze E lub Z wpisać w nawiasie formę kursu końcowego (w, c, l, s, p)

<sup>4</sup>Kurs/ grupa kursów Ogólnouczelniany – O

<sup>5</sup>Kurs/ grupa kursów Praktyczny – P. W grupie kursów w nawiasie wpisać liczbę punktów ECTS dla kursów o charakterze praktycznym

<sup>6</sup> KO - kształcenia ogólnego, PD – podstawowy, K – kierunkowy, S – specjalnościowy

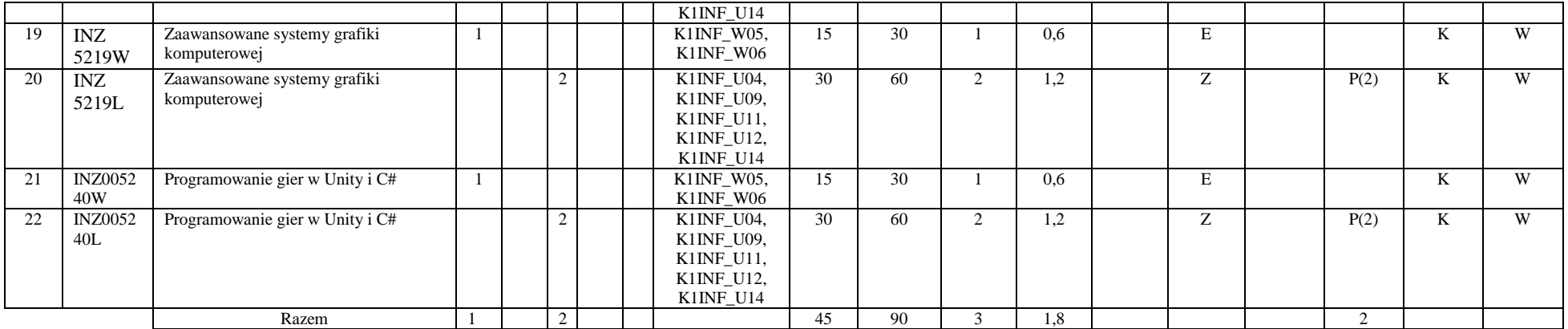

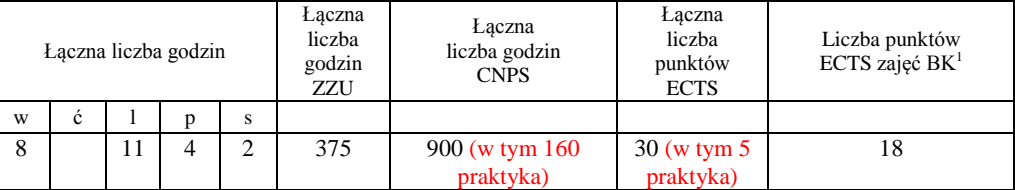

<sup>1</sup>BK –liczba punktów ECTS przypisanych godzinom zajęć wymagających bezpośredniego kontaktu nauczycieli i studentów

 $2$ Tradycyjna – T, zdalna – Z

 ${}^{3}Egz$ amin – E, zaliczenie na ocenę – Z. W grupie kursów po literze E lub Z wpisać w nawiasie formę kursu końcowego (w, c, l, s, p)

 $4$ Kurs/ grupa kursów Ogólnouczelniany – O

<sup>5</sup>Kurs/ grupa kursów Praktyczny – P. W grupie kursów w nawiasie wpisać liczbę punktów ECTS dla kursów o charakterze praktycznym

 $6$  KO - kształcenia ogólnego, PD – podstawowy, K – kierunkowy, S – specjalnościowy

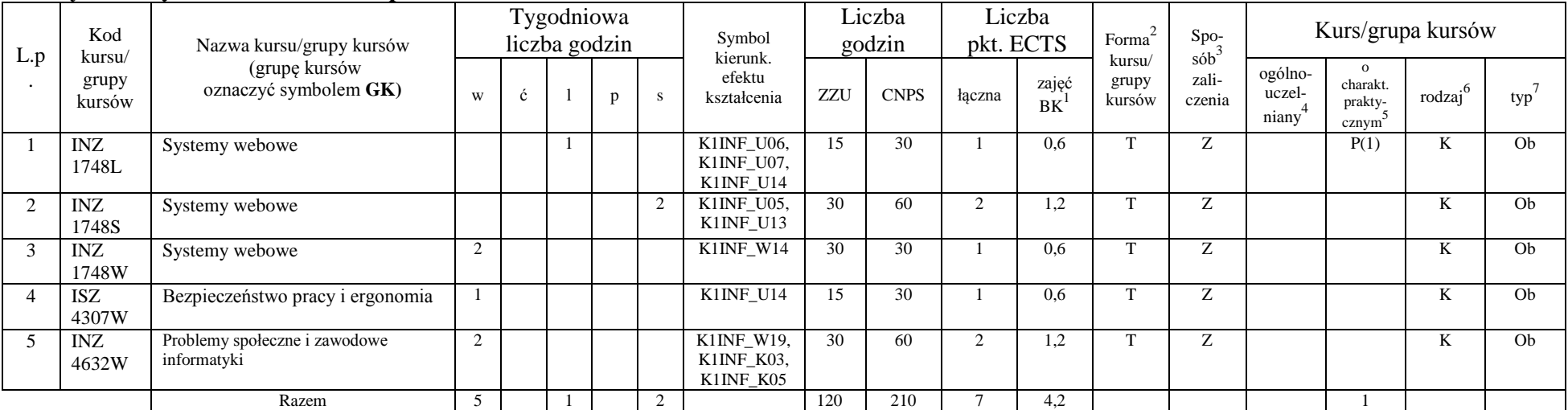

### **Kursy obowiązkowe liczba punktów ECTS …7….**

#### **Kursy wybieralne (minimum 75 godzin w semestrze, 16 punktów ECTS)**

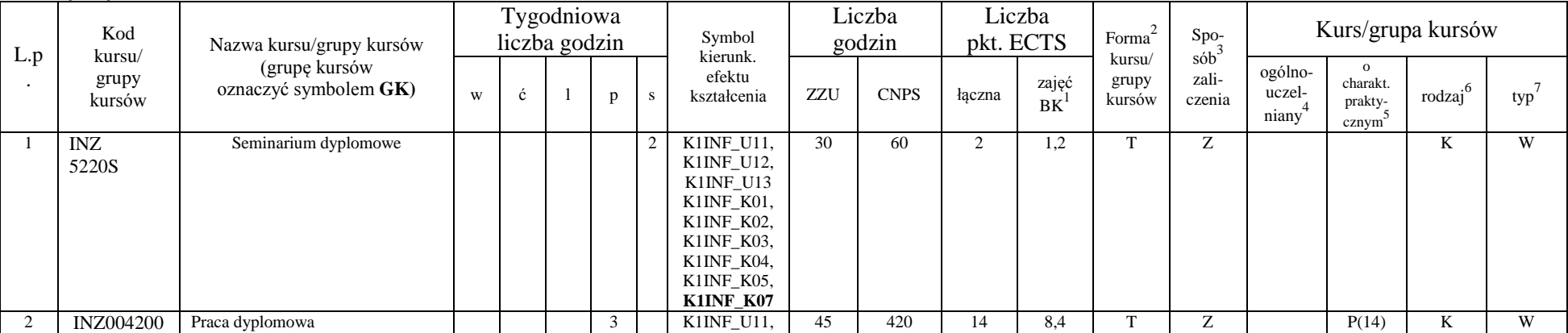

<sup>1</sup>BK –liczba punktów ECTS przypisanych godzinom zajęć wymagających bezpośredniego kontaktu nauczycieli i studentów

 $2$ Tradycyjna – T, zdalna – Z

<sup>3</sup>Egzamin – E, zaliczenie na ocenę – Z. W grupie kursów po literze E lub Z wpisać w nawiasie formę kursu końcowego (w, c, l, s, p)

 $4$ Kurs/ grupa kursów Ogólnouczelniany – O

<sup>5</sup>Kurs/ grupa kursów Praktyczny – P. W grupie kursów w nawiasie wpisać liczbę punktów ECTS dla kursów o charakterze praktycznym

 $6$  KO - kształcenia ogólnego, PD – podstawowy, K – kierunkowy, S – specjalnościowy

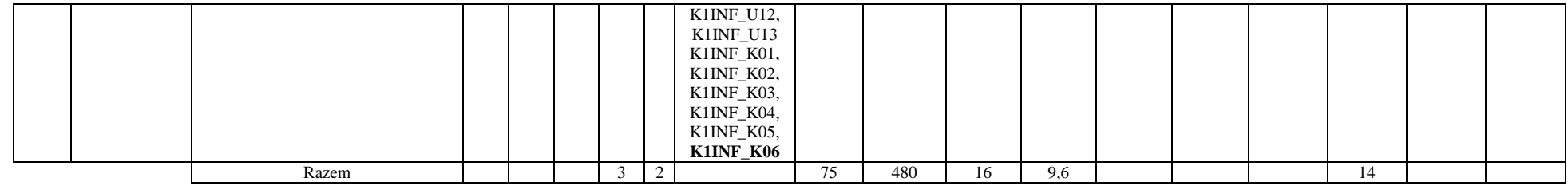

**Moduł wybieralny** *M\_13:Przedmioty humanistyczne* **(45 godzin w semestrze, 3 punkty ECTS, wybór 2 przedmiotów)**

| L.p | Kod<br>kursu/<br>grupy<br>kursów | Nazwa kursu/grupy kursów (grupę | Tygodniowa<br>Symbol<br>liczba godzin<br>kierunk. | Liczba<br>godzin | Liczba<br>pkt. ECTS |    | Forma                                 | Spo-       |             |                | Kurs/grupa kursów  |                           |                            |                            |                                                       |                           |     |
|-----|----------------------------------|---------------------------------|---------------------------------------------------|------------------|---------------------|----|---------------------------------------|------------|-------------|----------------|--------------------|---------------------------|----------------------------|----------------------------|-------------------------------------------------------|---------------------------|-----|
|     |                                  | kursów<br>oznaczyć symbolem GK) | W                                                 | Ĉ.               | p                   | -S | efektu<br>kształcenia                 | <b>ZZU</b> | <b>CNPS</b> | <i>k</i> aczna | zajęć<br><b>BK</b> | kursu/<br>grupy<br>kursów | $sob^3$<br>zali-<br>czenia | ogólno-<br>uczel-<br>niany | $\Omega$<br>charakt.<br>prakty-<br>cznym <sup>2</sup> | .6 <sub>1</sub><br>rodzaj | typ |
|     | .                                | Przedmiot humanistyczny I_1     | $\overline{2}$                                    |                  |                     |    | K1INF W20,<br>K1INF K03,<br>K1INF K05 | 30         | 60          |                | 1,2                | <b>CEN</b>                | Z                          | $\Omega$                   |                                                       | <b>KO</b>                 | W   |
|     | .                                | Przedmiot humanistyczny I_2     |                                                   |                  |                     |    | K1INF_W20,<br>K1INF K03,<br>K1INF K05 | 30         | 60          |                | 1,2                | m                         |                            | $\Omega$                   |                                                       | <b>KO</b>                 | W   |
|     | .                                | Przedmiot humanistyczny II_1    |                                                   |                  |                     |    | K1INF_W20,<br>K1INF K03,<br>K1INF_K05 | 15         | 30          |                | 0.6                | <b>CONTINUES</b>          | Z.                         | $\mathbf{O}$               |                                                       | <b>KO</b>                 | W   |
|     | .                                | Przedmiot humanistyczny II_2    |                                                   |                  |                     |    | K1INF_W20,<br>K1INF K03,<br>K1INF K05 | 15         | 30          |                | 0.6                | m                         | Z.                         | $\Omega$                   |                                                       | <b>KO</b>                 | W   |
|     |                                  | Razem                           | 3                                                 |                  |                     |    |                                       | 45         | 90          |                | 1,8                |                           |                            |                            |                                                       |                           |     |

#### **Moduł wybieralny** *M\_10: Trendy rozwojowe w informatyce* **(60 godzin w semestrze, 4 punkty ECTS, wybór 1 przedmiotu)**

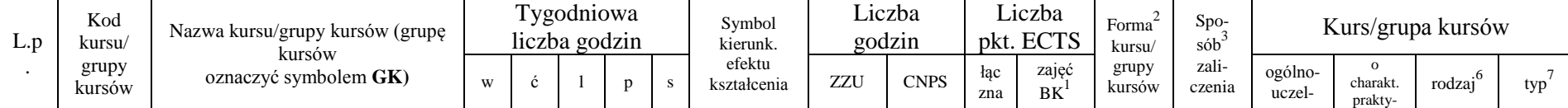

<sup>1</sup>BK –liczba punktów ECTS przypisanych godzinom zajęć wymagających bezpośredniego kontaktu nauczycieli i studentów

 $2$ Tradycyjna – T, zdalna – Z

 ${}^{3}$ Egzamin – E, zaliczenie na ocenę – Z. W grupie kursów po literze E lub Z wpisać w nawiasie formę kursu końcowego (w, c, l, s, p)

 $4$ Kurs/ grupa kursów Ogólnouczelniany – O

<sup>5</sup>Kurs/ grupa kursów Praktyczny – P. W grupie kursów w nawiasie wpisać liczbę punktów ECTS dla kursów o charakterze praktycznym

 $6$  KO - kształcenia ogólnego, PD – podstawowy, K – kierunkowy, S – specjalnościowy

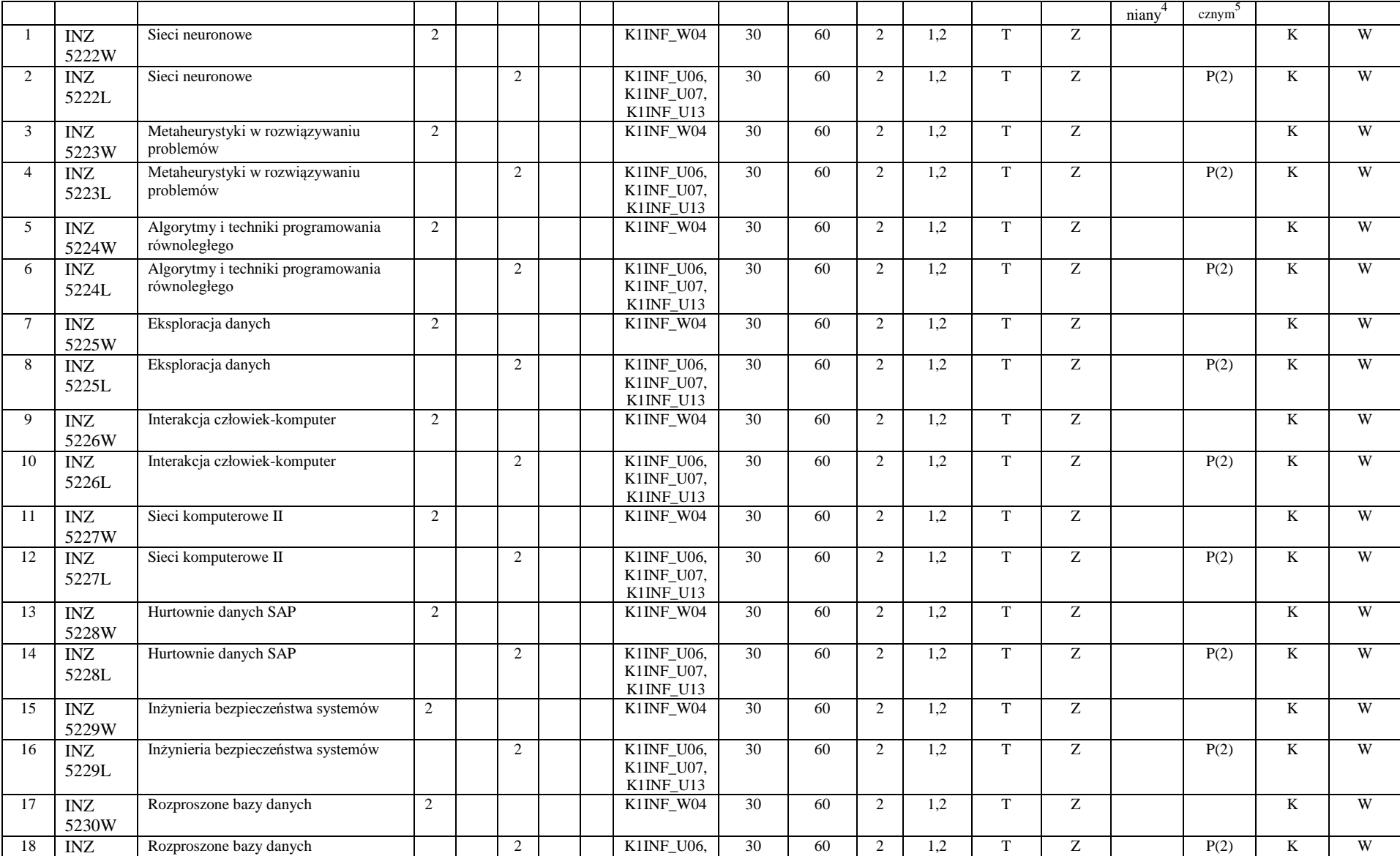

<sup>1</sup>BK –liczba punktów ECTS przypisanych godzinom zajęć wymagających bezpośredniego kontaktu nauczycieli i studentów

 $2$ Tradycyjna – T, zdalna – Z

 ${}^{3}Egz$ amin – E, zaliczenie na ocenę – Z. W grupie kursów po literze E lub Z wpisać w nawiasie formę kursu końcowego (w, c, l, s, p)

 $4$ Kurs/ grupa kursów Ogólnouczelniany – O

<sup>5</sup>Kurs/ grupa kursów Praktyczny – P. W grupie kursów w nawiasie wpisać liczbę punktów ECTS dla kursów o charakterze praktycznym

 $6$  KO - kształcenia ogólnego, PD – podstawowy, K – kierunkowy, S – specjalnościowy

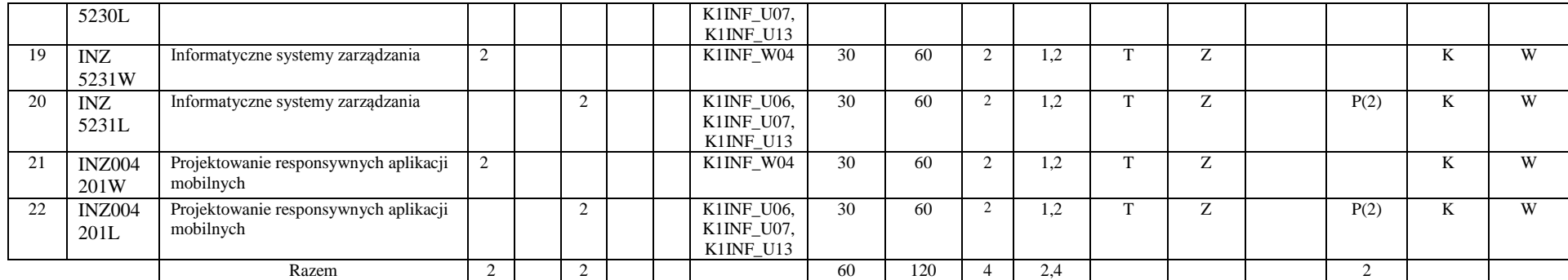

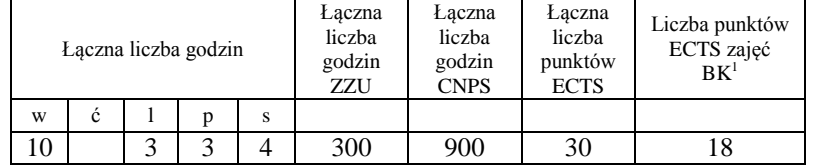

<sup>1</sup>BK –liczba punktów ECTS przypisanych godzinom zajęć wymagających bezpośredniego kontaktu nauczycieli i studentów

 $2$ Tradycyjna – T, zdalna – Z

 ${}^{3}Egz$ amin – E, zaliczenie na ocenę – Z. W grupie kursów po literze E lub Z wpisać w nawiasie formę kursu końcowego (w, c, l, s, p)

 $4$ Kurs/ grupa kursów Ogólnouczelniany – O

<sup>5</sup>Kurs/ grupa kursów Praktyczny – P. W grupie kursów w nawiasie wpisać liczbę punktów ECTS dla kursów o charakterze praktycznym

 $6$  KO - kształcenia ogólnego, PD – podstawowy, K – kierunkowy, S – specjalnościowy

## **Zestaw egzaminów w układzie semestralnym**

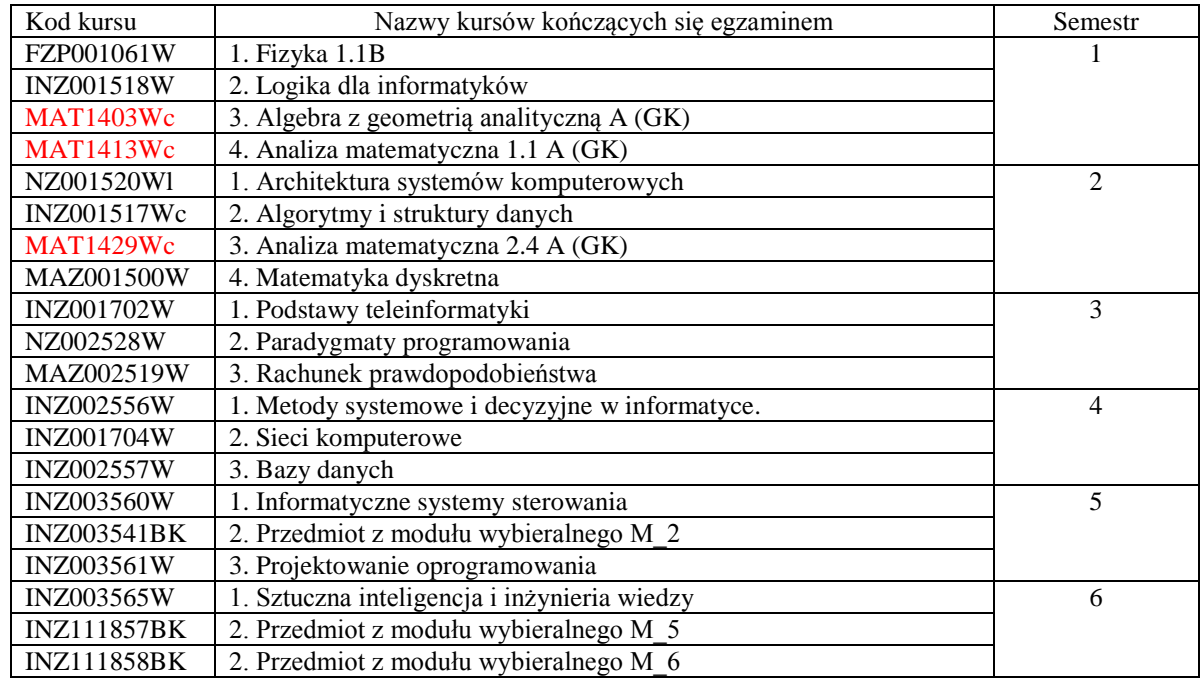

## **2. Liczby dopuszczalnego deficytu punktów ECTS po poszczególnych semestrach**

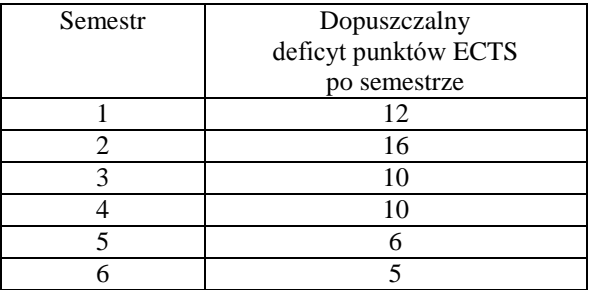

<sup>1</sup>BK –liczba punktów ECTS przypisanych godzinom zajęć wymagających bezpośredniego kontaktu nauczycieli i studentów  $2$ Tradycyjna – T, zdalna – Z

 ${}^{3}$ Egzamin – E, zaliczenie na ocenę – Z. W grupie kursów po literze E lub Z wpisać w nawiasie formę kursu końcowego (w, c, l, s, p)  $4$ Kurs/ grupa kursów Ogólnouczelniany – O

<sup>5</sup>Kurs/ grupa kursów Praktyczny – P. W grupie kursów w nawiasie wpisać liczbę punktów ECTS dla kursów o charakterze praktycznym

 $6$  KO - kształcenia ogólnego, PD – podstawowy, K – kierunkowy, S – specjalnościowy

 $7$  W – wybieralny, Ob – obowiązkowy

25

................... ................................................................................

................... ................................................................................

Data Imię, nazwisko i podpis przedstawiciela studentów

Data Podpis Dziekana

<sup>1</sup>BK –liczba punktów ECTS przypisanych godzinom zajęć wymagających bezpośredniego kontaktu nauczycieli i studentów

 $2$ Tradycyjna – T, zdalna – Z

 ${}^{3}Egz$ amin – E, zaliczenie na ocenę – Z. W grupie kursów po literze E lub Z wpisać w nawiasie formę kursu końcowego (w, c, l, s, p)

 $4$ Kurs/ grupa kursów Ogólnouczelniany – O

<sup>5</sup>Kurs/ grupa kursów Praktyczny – P. W grupie kursów w nawiasie wpisać liczbę punktów ECTS dla kursów o charakterze praktycznym

 $6$  KO - kształcenia ogólnego, PD – podstawowy, K – kierunkowy, S – specjalnościowy